Документ подписан простой электронной подписью Информация о владельце: ФИО: Баламирзоев Назим Лиодинович Должность: Ректор Дата подписания: 22.04.2024 17:13:03 Уникальный программный ключ: 52d268bb7d15e07c799f0be5993ceb37816a99ee

Министерство науки и высшего образования РФ

# Федеральное государственное бюджетное образовательное учреждение высшего образования

«Дагестанский государственный технический университет»

# РАБОЧАЯ ПРОГРАММА ДИСЦИПЛИНЫ (МОДУЛЯ)

Дисциплина «Мультимедийные технологии» наименование дисциплины по ОПОП

для направления \_\_\_\_\_ 09.03.03 «Прикладная информатика» код и полное наименование направления

по профилю «Прикладная информатика в экономике»

Филиал ФГБОУ ВО ДГТУ, г. Кизляр Факультет наименование факультета, где ведется дисциплина

кафедра Естественнонаучных, гуманитарных, общепрофессиональных и специальных наименование кафедры, за которой закреплена дисциплина дисциплин

Форма обучения очная/заочная, курс 2 семестр (ы) 3. очная, очно-заочная, заочная

г. Махачкала 2021

Программа составлена в соответствии с требованиями ФГОС ВО по направлению 09.03.03 Прикладная информатика с учетом рекомендаций ОПОП ВО по направлению 09.03.03 Прикладная информатика. Профиль «Прикладная информатика в экономике».

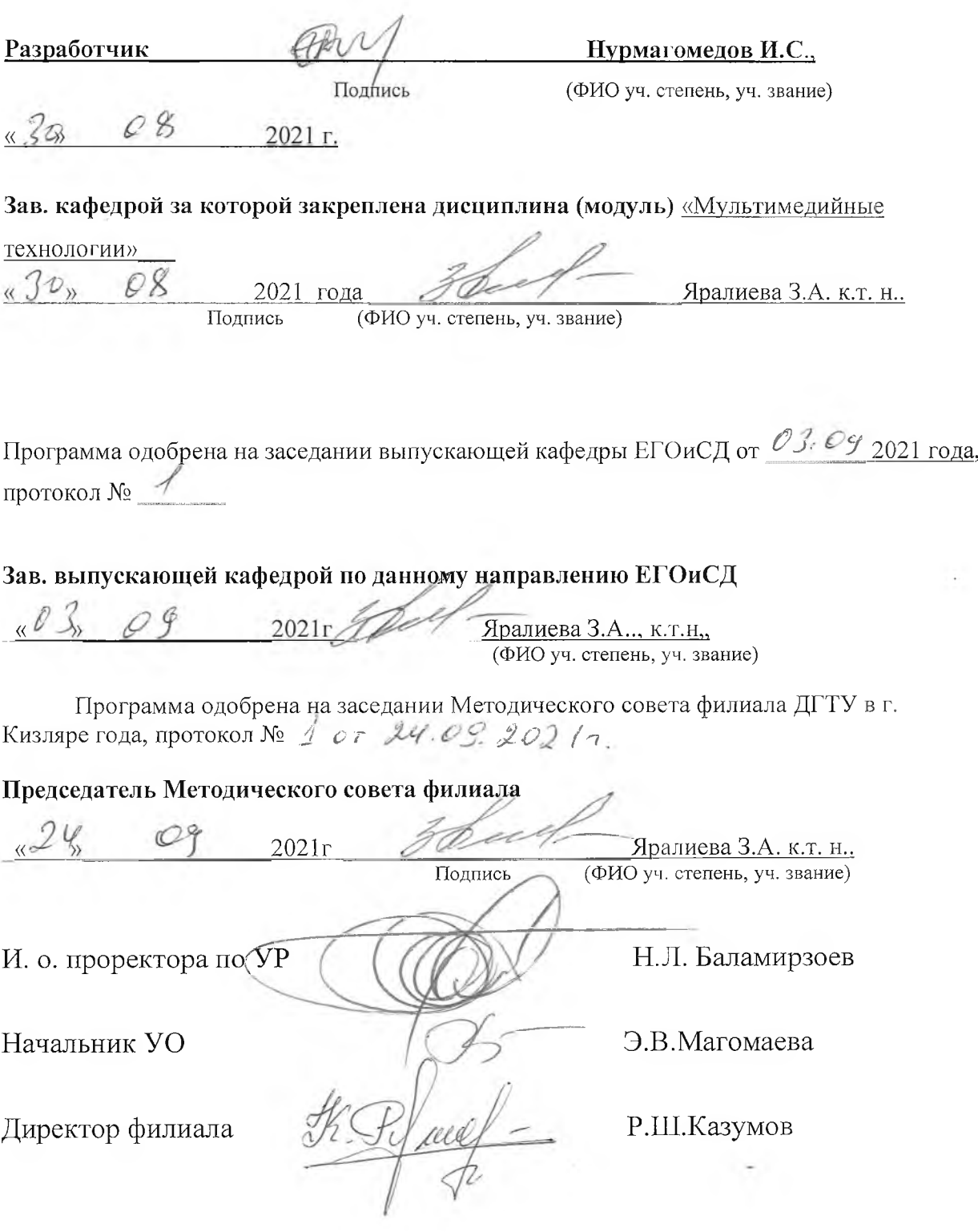

#### **1. Цели и задачи освоения дисциплины.**

**Цель изучения дисциплины:** практическое освоение инструментария и подходов, связанных с применением мультимедиа (с упором на звук, видео в интернет) в проектах и сервисах в интернет; практическое освоение работы с виртуальными серверами, рядом сетевых технологий и протоколов.

**Задачи изучения дисциплины:** являются практическое освоение мультимедиа технологий и инструментальных средств для решения типовых общенаучных задач в своей профессиональной деятельности и для организации своего труда.

### **2. Место дисциплины в структуре ОПОП**

Учебная дисциплина «Мультимедийные технологии» относится к вариативной части учебного плана, формируемый участниками образовательных отношений по выбору. Общая трудоемкость дисциплины составляет 144 часов (4 зачетных единицы). Форма итогового контроля – экзамен в 3 – семестре для очного обучения, а для заочного обучения – на 2 курсе. Для освоения дисциплины «Мультимедийные технологии» обучающиеся используют знания, умения, навыки, способы деятельности и установки, сформированные в ходе изучения предметов профиля обучения.

Изучение данной дисциплины базируется на следующих дисциплинах: «Математика», «Информатика», «Информационные технологии». Основные положения дисциплины должны быть использованы в дальнейшем при выполнении выпускной квалификационной работы и преддипломной практики. Дисциплина способствует формированию системы компетенций в области использования современных мультимедиа технологий в профессиональной деятельности.

Требования к «входным» знаниям, умениям и готовностям обучающегося, необходимым при освоении данной дисциплины (модуля): Знание основ информатики и математики, информационных технологий: общую характеристику процессов сбора, передачи, обработки и накопления информации; технические и программные средства реализации информационных процессов; модели решения функциональных и вычислительных задач; базы данных; компьютерные сети; основы защиты информации.

Освоение дисциплины «Мультимедийные технологии» является необходимой основой для последующего изучения дисциплин профессионального цикла.

Основными видами занятий являются лекции и лабораторные занятия. Для освоения дисциплины наряду с проработкой лекционного материала необходимо проведение самостоятельной работы.

Основными видами текущего контроля знаний являются контрольные и лабораторные работы по каждой теме.

Основным видом рубежного контроля знаний является экзамен.

 Дисциплина создает теоретическую и практическую основу для выполнения выпускной квалификационной работы по направлению подготовки бакалавров 09.03.03- «Прикладная информатика», профилю «Прикладная информатика в экономике».

#### **3. Компетенции обучающегося, формируемые в результате освоения дисциплины «Мультимедийных технологий»**

В результате освоения дисциплины «Мультимедийные технологии» обучающийся по направлению подготовки **09.03.03 – «Прикладная информатика» по профилю**  подготовки – «Прикладная информатика в экономике», *в* соответствии с ФГОС ВО и ОПОП ВО должен обладать следующими компетенциями (см. таблицу 1):

Таблица 1- Компетенции обучающегося, формируемые в результате освоения дисциплины

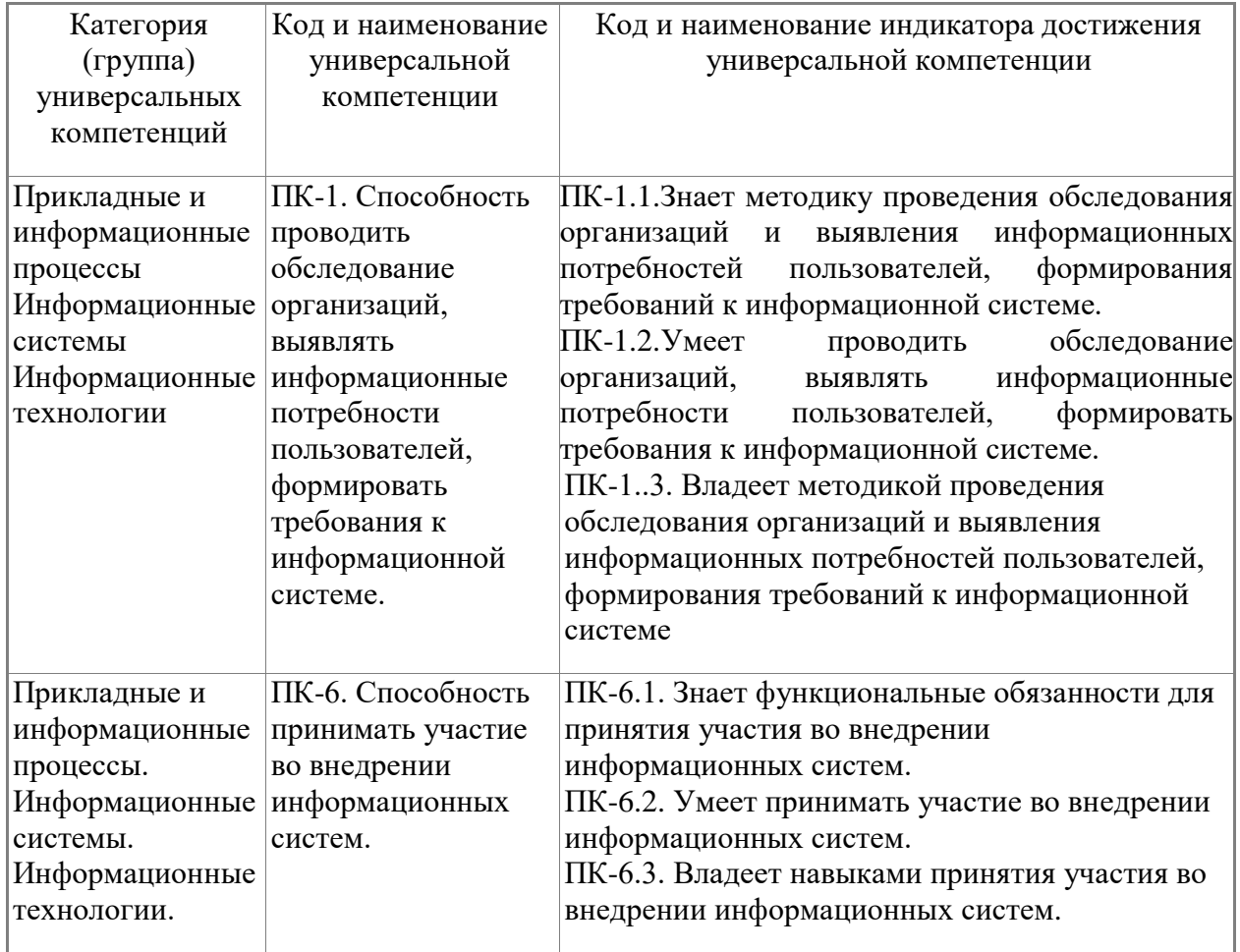

# **4. Объем и содержание дисциплины (модуля)**

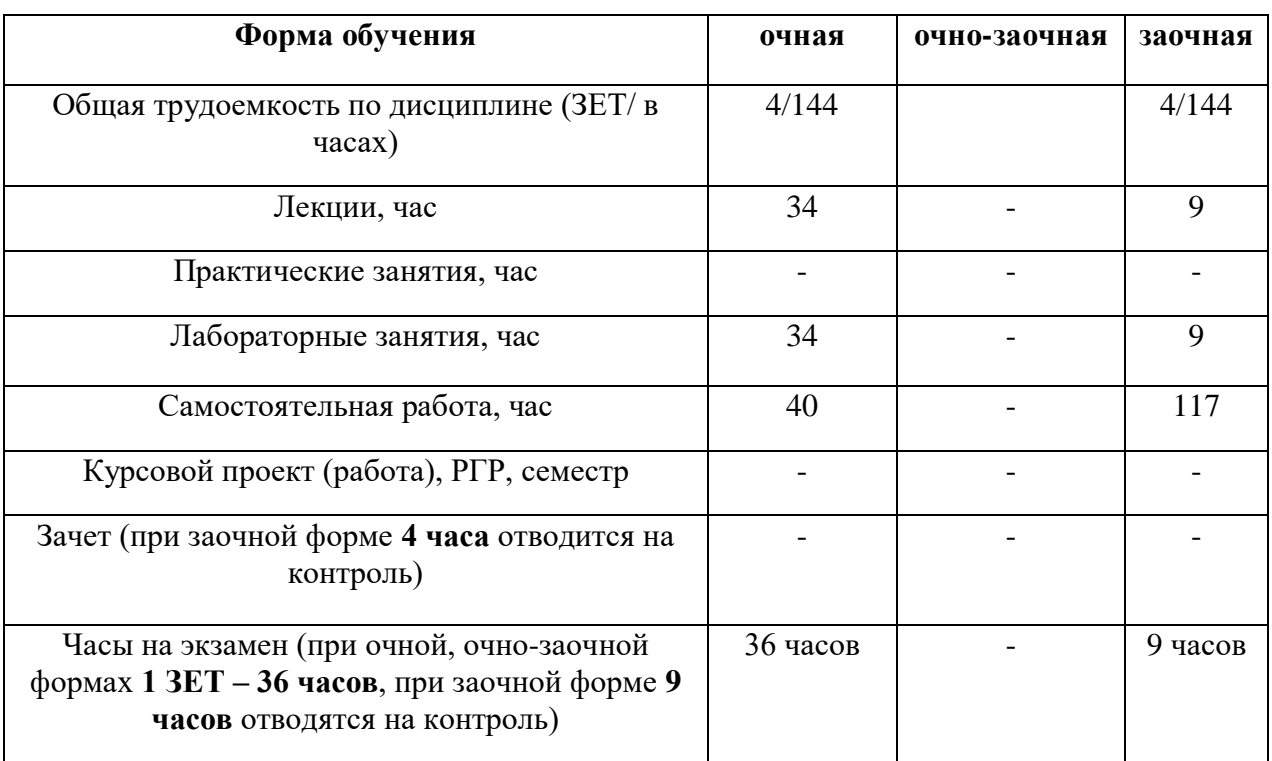

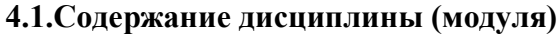

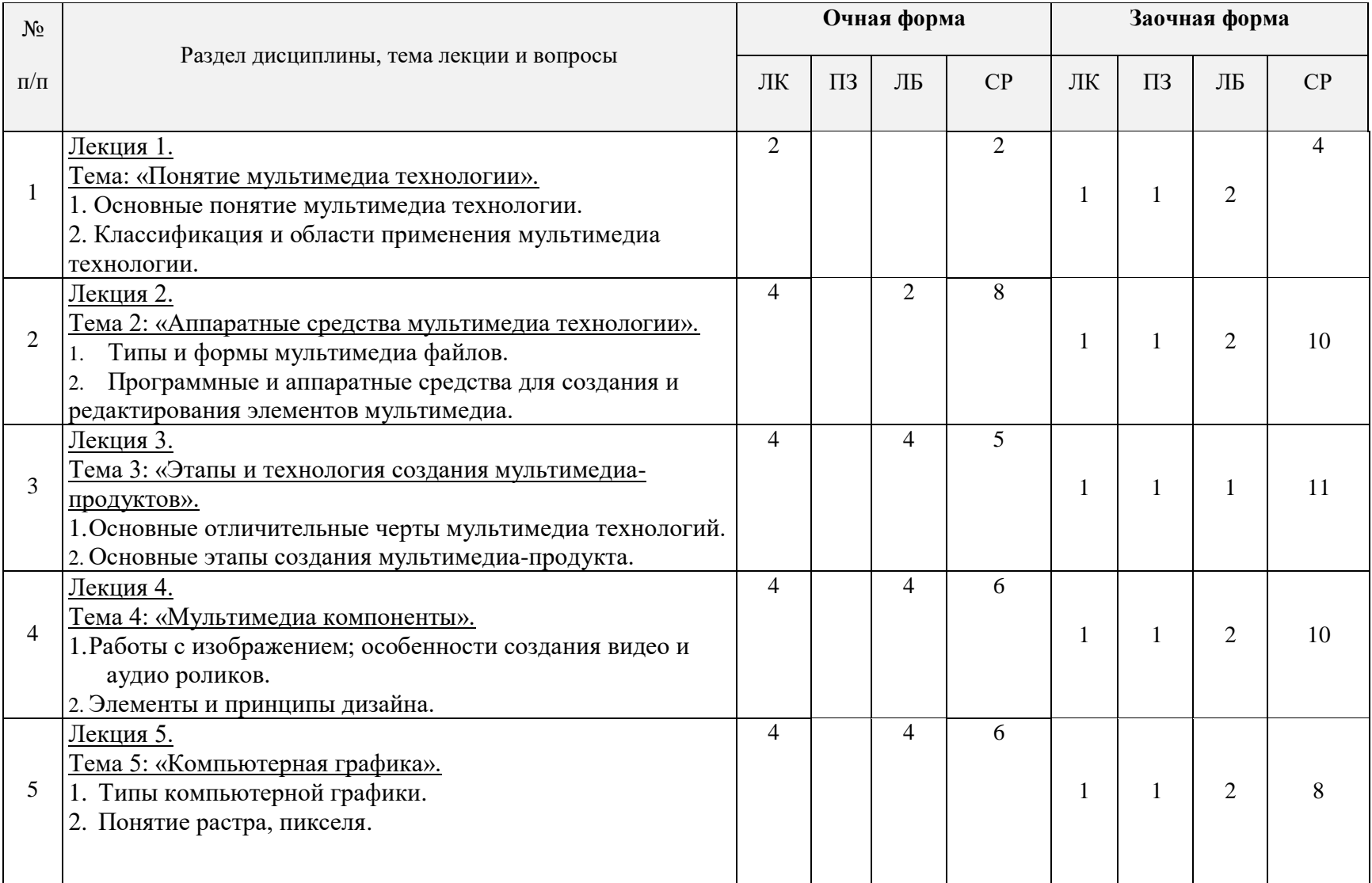

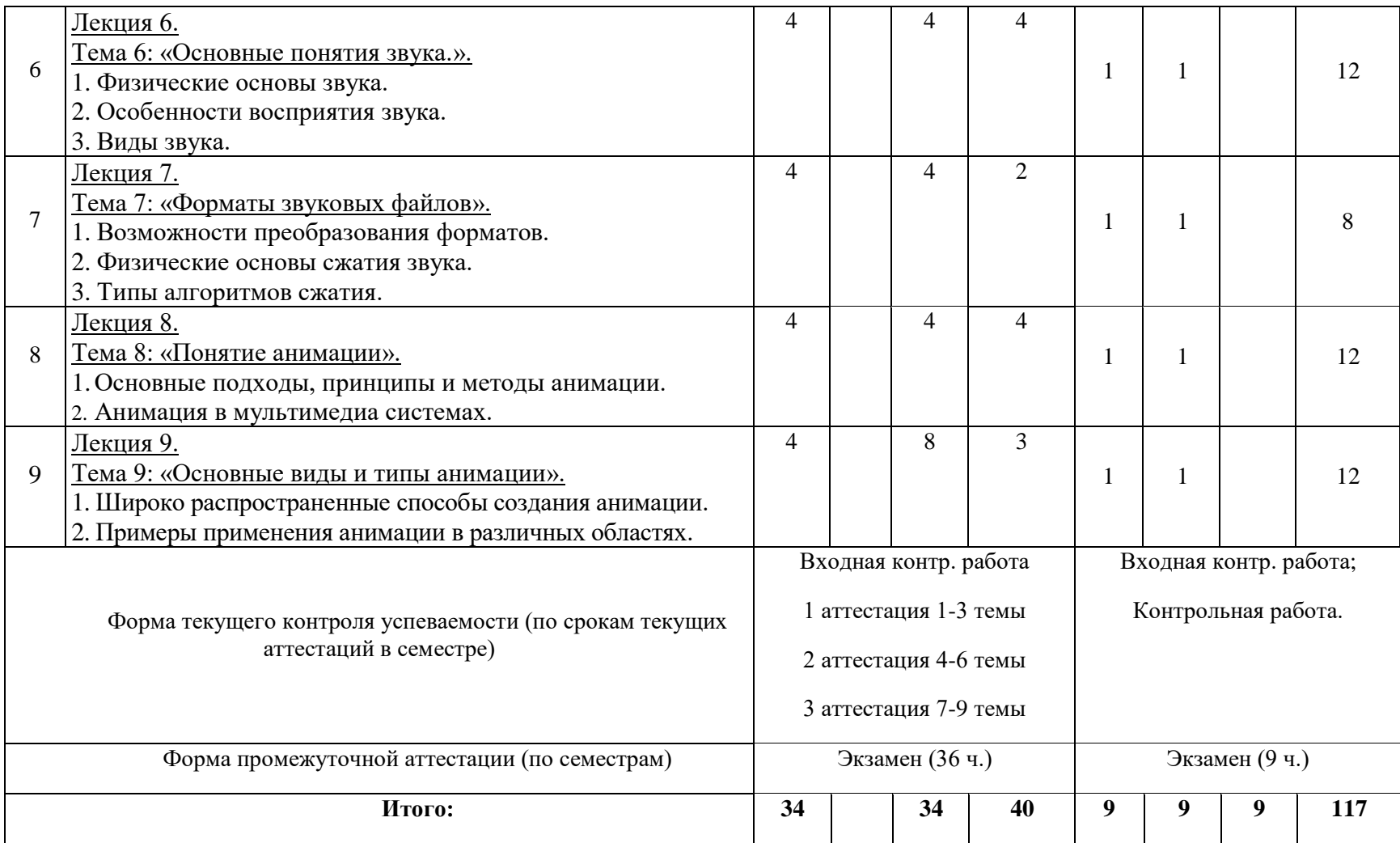

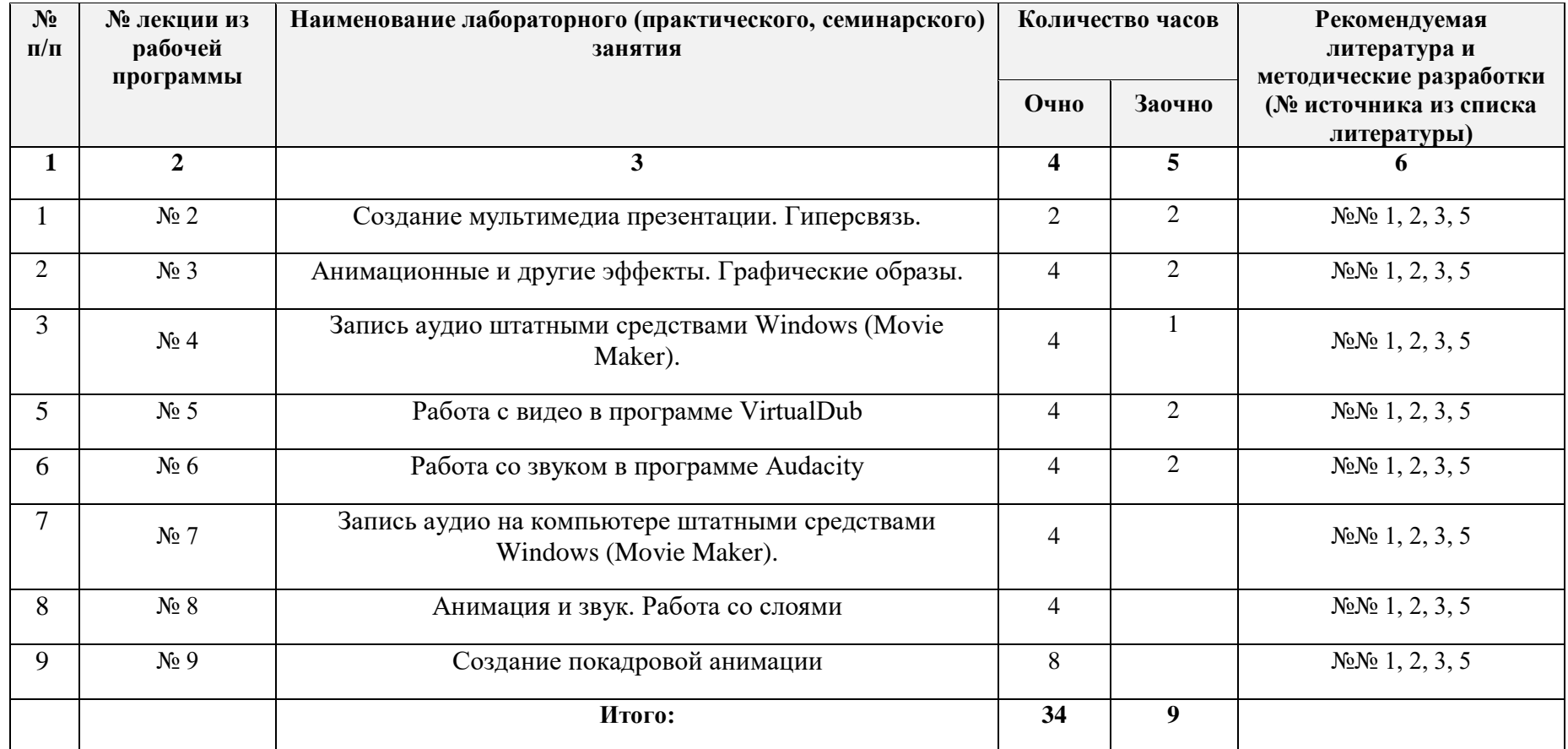

# **4.2. Содержание лабораторных занятий**

# **4.3. Тематика для самостоятельной работы студента**

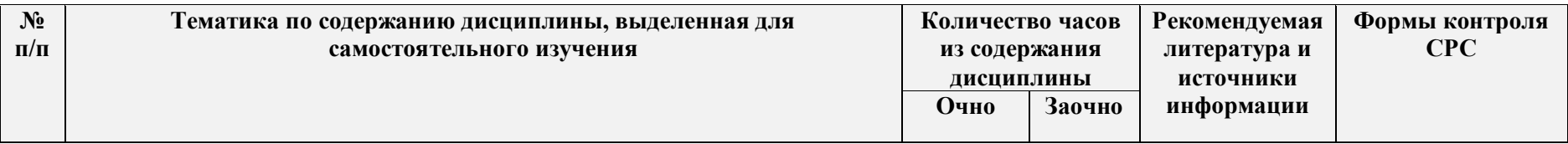

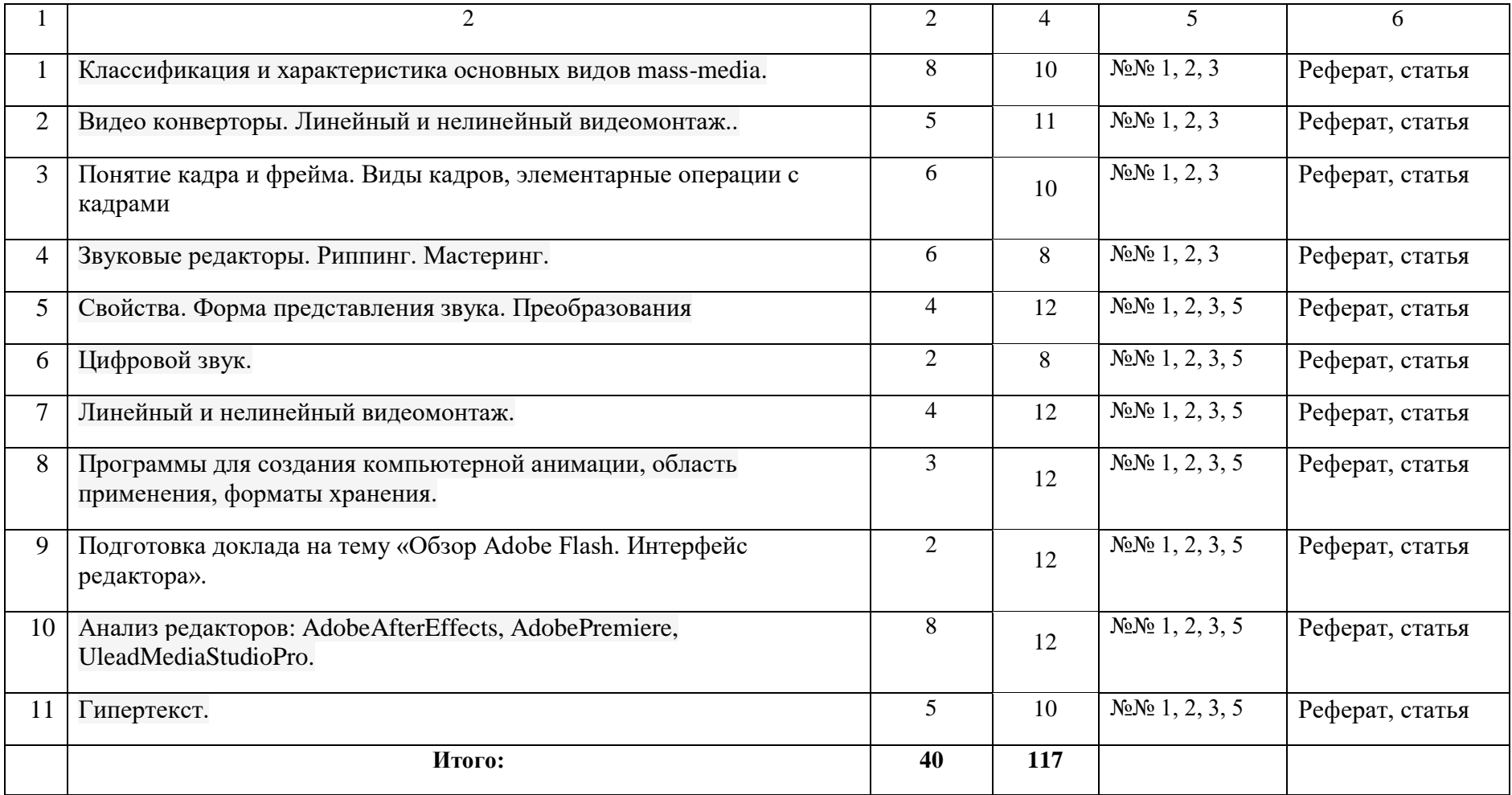

#### **5.Образовательные технологии**

#### **Используется технология учебного исследования:**

Изучение дисциплины «Мультимедийные технологии» предусматривает чтение лекций, проведение лабораторных занятий и самостоятельную работу студентов.

5.1. При проведении лабораторных работ используются пакеты прикладных программ MicroSoft Office 2013 (MS WinWord 2013, MS Excel 2013, MS PowerPоint 2013, AudaCity, Flesh, Movie Maker, VirtualDub). Данные программы позволяют изучить технологии мультимедиа, работу с аудио и видео, составить отчет по лабораторным работам.

5.2. При чтении лекционного материала используются современные технологии проведения занятий, основанные на использовании проектора, обеспечивающего наглядное представление методического и лекционного материала. При составлении лекционного материала используется пакет прикладных программ презентаций MS Power Point. Использование данной технологии обеспечивает наглядность излагаемого материала, экономит время, затрачиваемое преподавателем на построение графиков, рисунков.

В соответствии с требованиями ФГОС ВО по направлению подготовки реализация компетентностного подхода предусматривается широкое использование в учебном процессе активных и интерактивных форм проведения занятий (компьютерных симуляций, деловых и ролевых игр, разбор конкретных ситуаций, психологические и иные тренинги) в сочетании с внеаудиторной работой с целью формирования и развития профессиональных навыков обучающихся. В рамках учебного курса предусматриваются встречи со специалистами медиа технологий РД.

Удельный вес занятий, проводимых в интерактивных формах, определяется главной целью программы, особенностью контингента обучающихся и содержанием конкретных дисциплин, и в целом в учебном процессе они составляют 20% аудиторных занятий или 10ч. При изучении широко используется прогрессивные, эффективные и инновационные методы, такие как:

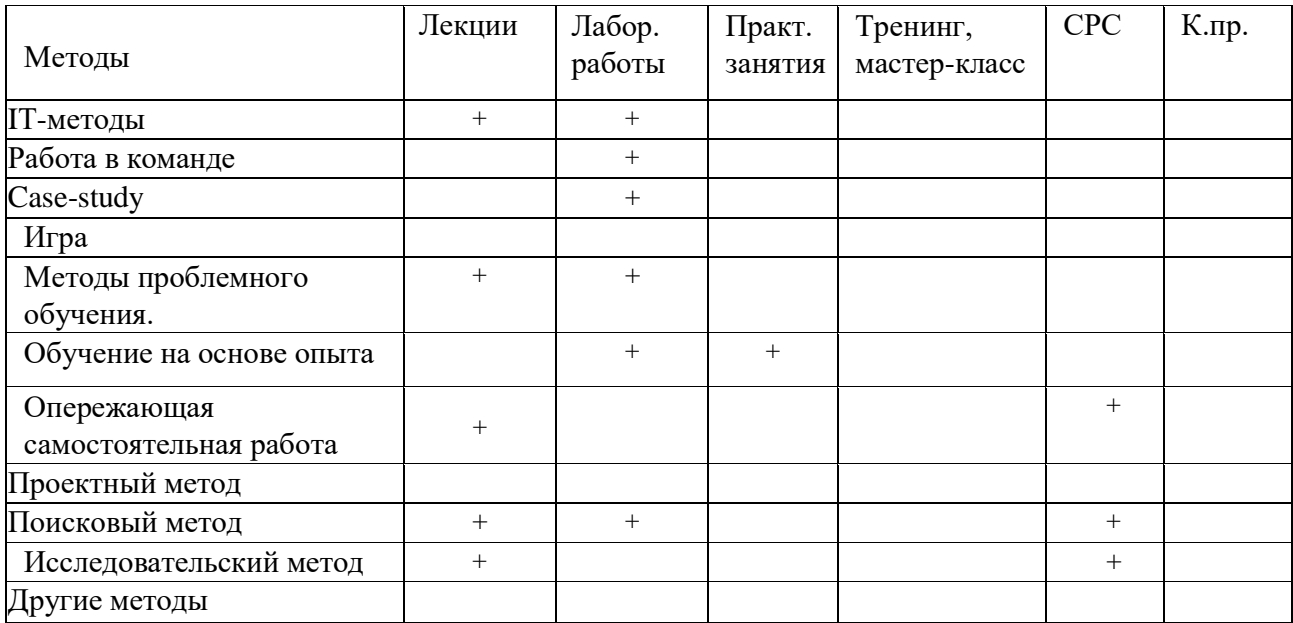

### **6. Оценочные средства для текущего контроля успеваемости, промежуточной аттестации по итогам освоения дисциплины и учебно-методическое обеспечение самостоятельной работы студентов**

Оценочные средства для контроля входных знаний, текущего контроля успеваемости и промежуточной аттестации по итогам освоения дисциплины «Мультимедийные технологии» приведены в приложении А (Фонд оценочных средств) к данной рабочей программе.

Учебно-методическое обеспечение самостоятельной работы студентов приведено ниже в пункте 7 настоящей рабочей программы.

*Зав. библиотекой \_\_\_\_\_\_\_\_\_\_\_\_\_\_\_\_\_\_\_\_\_***\_\_Алиева Ж.А.\_\_\_\_\_\_\_\_\_\_\_\_**

#### *(подпись, ФИО)*

## **7. Учебно-методическое и информационное обеспечение дисциплины «Мультимедийные технологии»**

# **Рекомендуемая литература и источники информации (основная и дополнительная)**

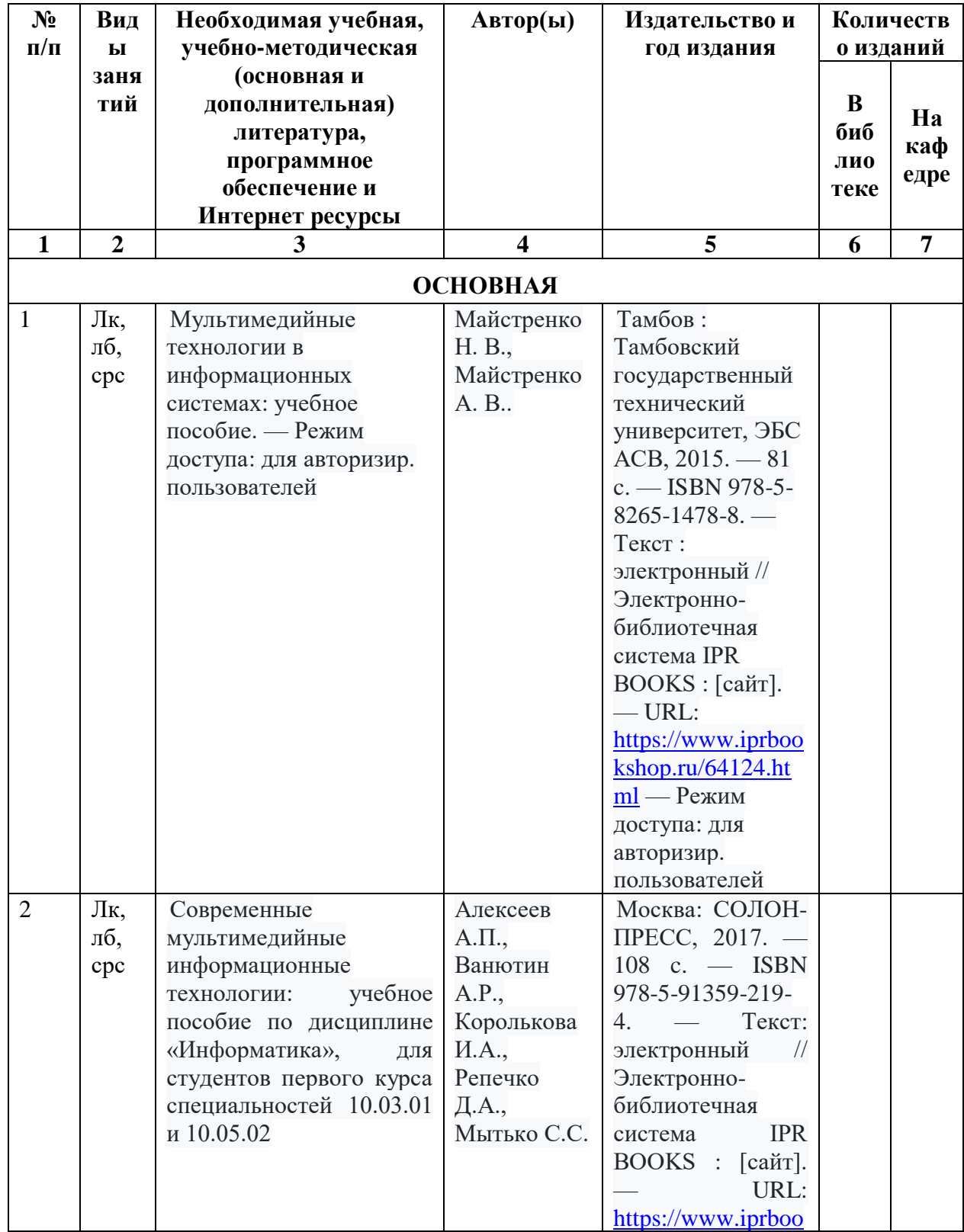

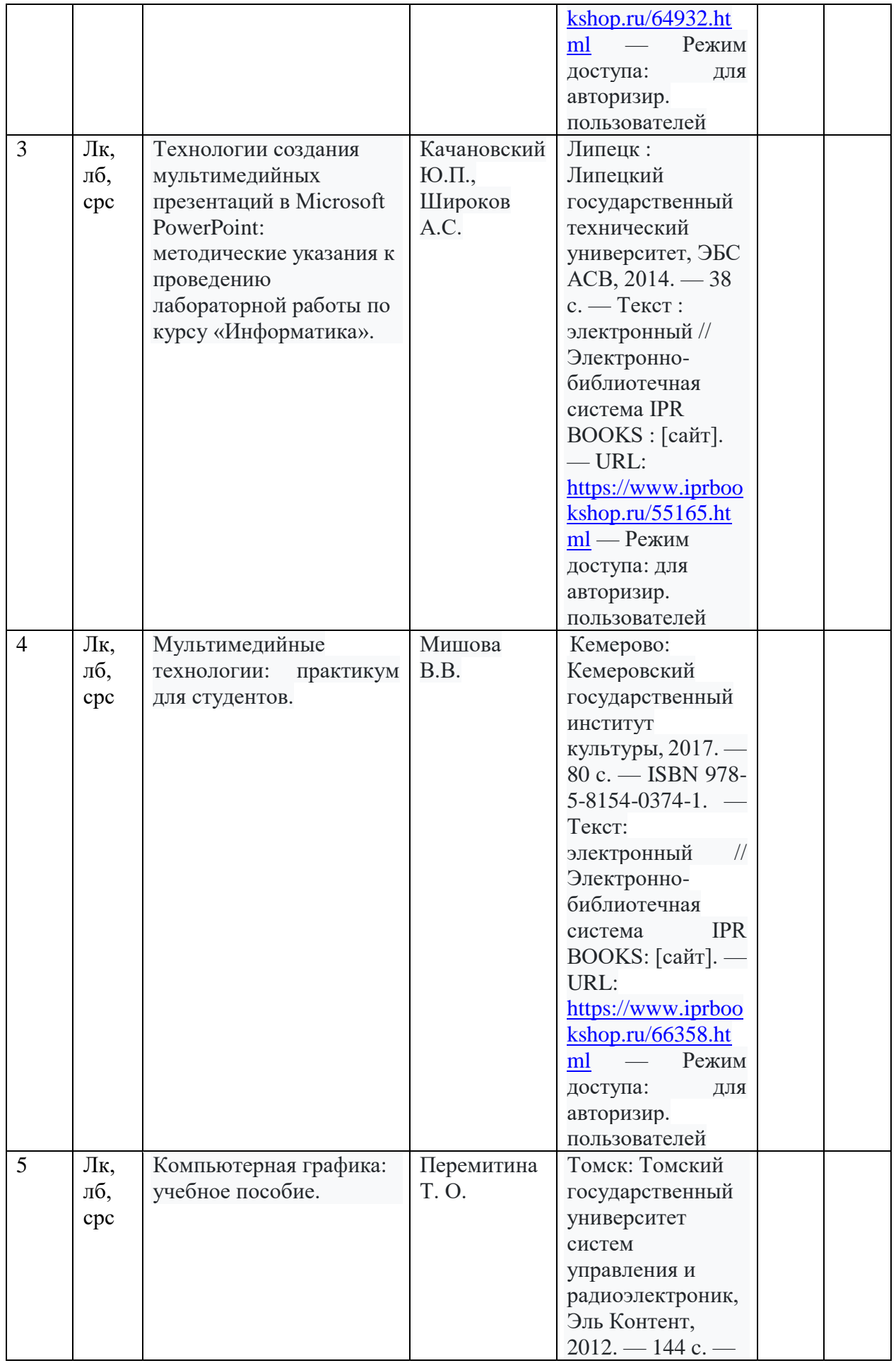

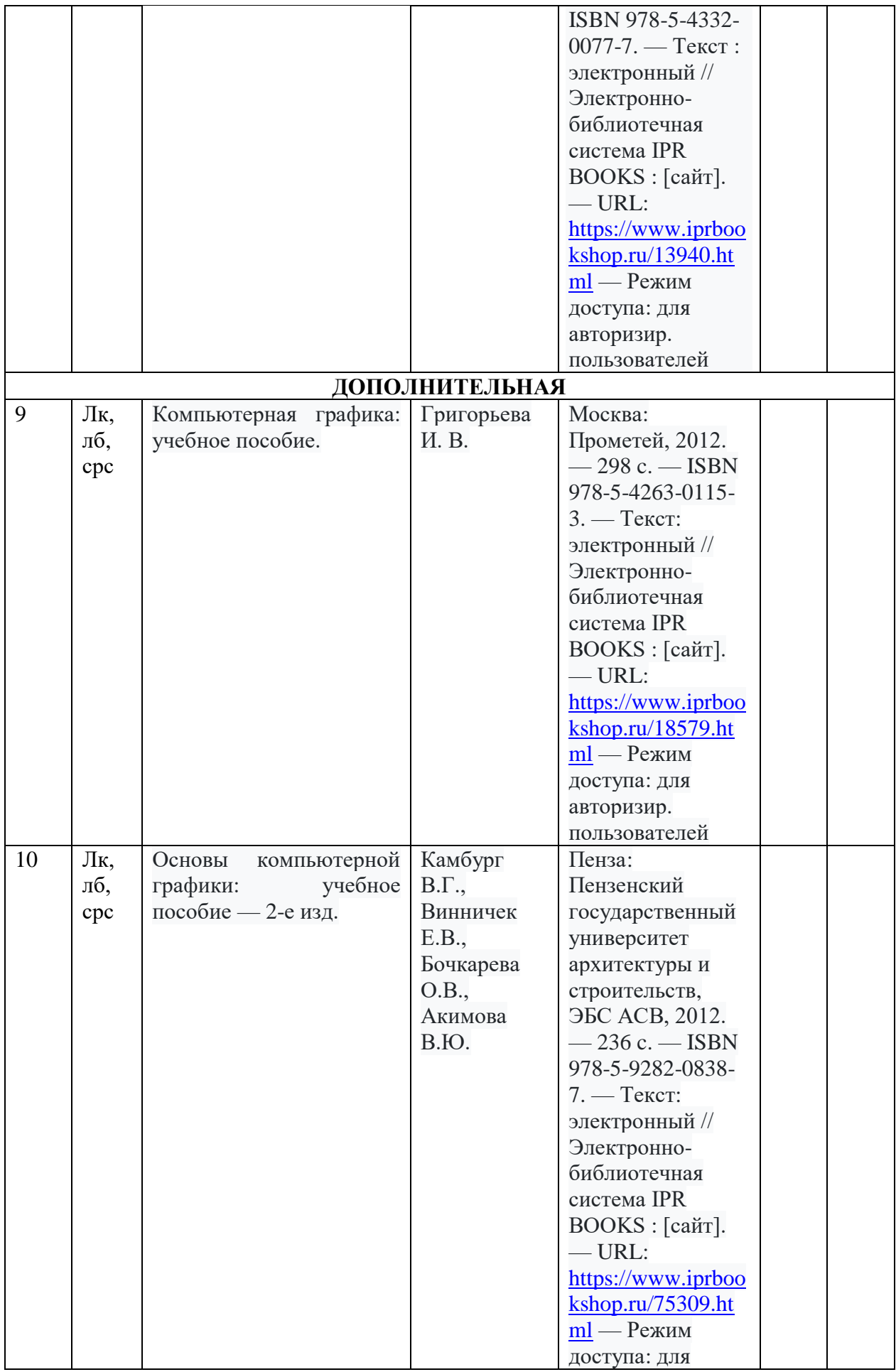

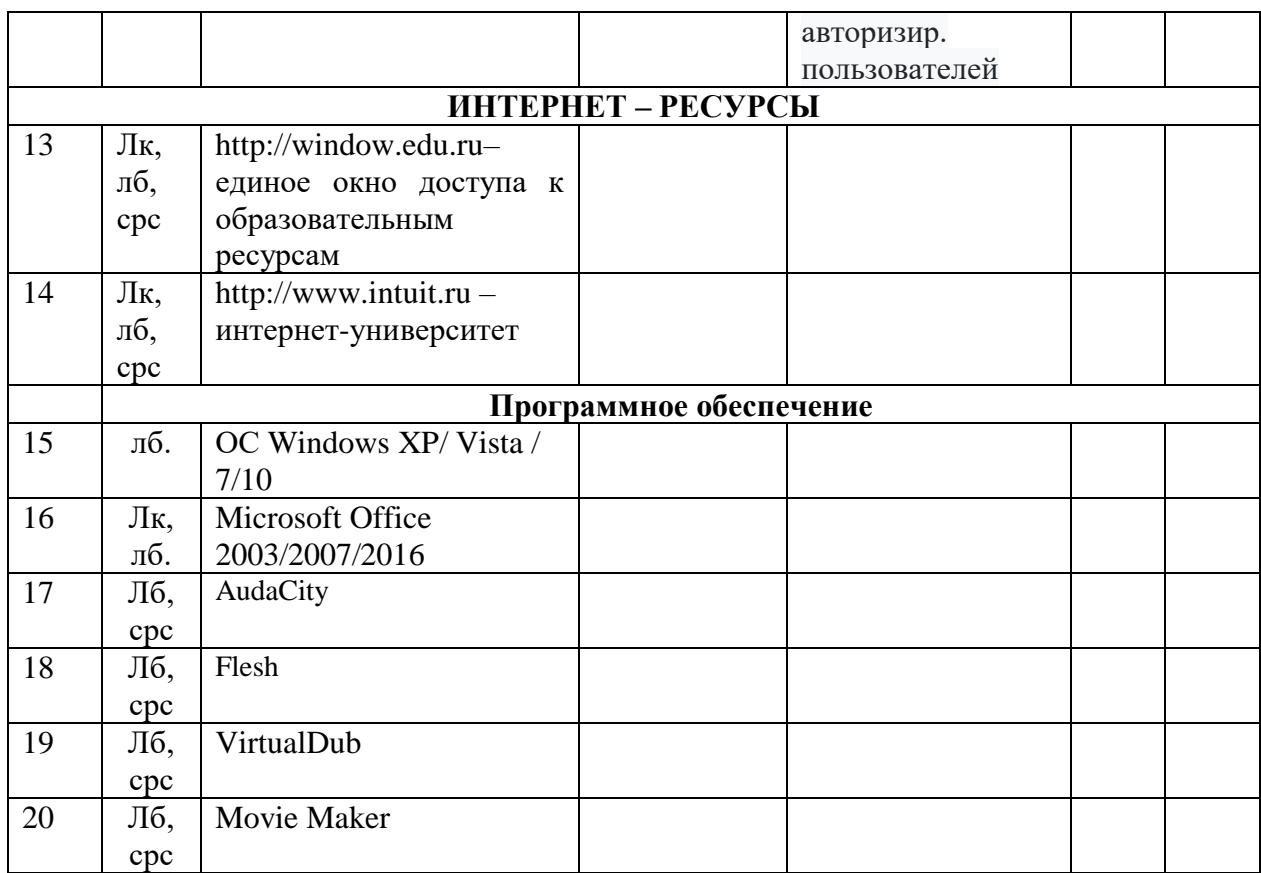

## **8. Материально-техническое обеспечение дисциплины «Мультимедийные технологии»**

Материально-техническое обеспечение дисциплины «Мультимедийные технологии» включает:

- библиотечный фонд (учебная, учебно-методическая, справочная экономическая литература, экономическая научная и деловая периодика);

- компьютеризированные рабочие места для обучаемых с доступом в сеть Интернет; - аудитории, оборудованные проекционной техникой.

Для проведения лекционных занятий используется лекционный зал филиала "ДГТУ" в г. Кизляре, оборудованный проектором и интерактивной доской (ауд. №8).

Для проведения лабораторных занятий используются компьютерные классы кафедры ЕГОиСД (№ 12, 9), оборудованные современными персональными компьюте- рами с соответствующим программным обеспечением:

ПЭВМ в сборе: CPUAMD Athlon (tm)4840 Quad Core Processor-3,10 GHz/DDR 4 Gb/HDD 500 Gb. Монитор: MY19HЛЛCQ959494B – 5 шт;

ПЭВМ в сборе: CPU AMD A4-4000-3.0GHz/A68HM-k (RTL) Sosket FM2+/DDR 3 DIMM 4Gb/HDD 500Gb Sata/DVD+RW/Minitover 450BT/20,7" ЖК монитор 1920х1080 PHILIPS D-Sub ком-кт: клав-ра, мышь USB – 6 шт;

ПЭВМ на базе Intel Celeron G1610 M/…DDR3 4Gb/HDD 500Gb/DVDRW/ATX 450W. Монитор 21,5" (DVI) – 6 шт;

Все персональные компьютеры подключены к сети и имеют выход в глобальную сеть Интернет.

### **Специальные условия инвалидам и лицам с ограниченными возможностями здоровья (ОВЗ)**

Специальные условия обучения и направления работы с инвалидами и лицами с ОВЗ определены на основании:

- Федерального закона от 29.12.2012 №273-ФЗ «Об образовании в Российской Федерации»;

- Федерального закона от 24.11.1995 № 181-ФЗ «О социальной защите инвалидов в Российской Федерации»;

- приказа Минобрнауки России от 05.04.2017 № 301 «Об утверждении Порядка организации и осуществления образовательной деятельности по образовательным программам высшего образования – программам бакалавриата, программам специалитета, программам магистратуры»;

- методических рекомендаций по организации образовательного процесса для обучения инвалидов и лиц с ограниченными возможностями здоровья в образовательных организациях высшего образования, в том числе оснащенности образовательного процесса, утвержденных Минобрнауки России 08.04.2014 № АК-44/05вн).

Под специальными условиями для получения образования обучающихся с ОВЗ понимаются условия обучения, воспитания и развития, включающие в себя использование при необходимости адаптированных образовательных программ и методов обучения и воспитания, специальных учебников, учебных пособий и дидактических материалов, специальных технических средств обучения коллективного и индивидуального пользования, предоставление услуг ассистента (помощника), оказывающего необходимую помощь, проведение групповых и индивидуальных коррекционных занятий, обеспечение доступа в здания ДГТУ и другие условия, без которых невозможно или затруднено освоение ОПОП обучающихся с ОВЗ.

Обучение в рамках учебной дисциплины обучающихся с ОВЗ осуществляется ДГТУ с учетом особенностей психофизического развития, индивидуальных возможностей и состояния здоровья таких обучающихся.

Обучение по учебной дисциплине обучающихся с ОВЗ может быть организовано как совместно с другими обучающимися, так и в отдельных группах.

В целях доступности обучения по дисциплине обеспечивается:

1) для лиц с ограниченными возможностями здоровья по зрению:

- наличие альтернативной версии официального сайта ДГТУ в сети «Интернет» для слабовидящих;

- весь необходимый для изучения материал, согласно учебному плану (в том числе, для обучающихся по индивидуальным учебным планам) предоставляется в электронном виде на диске.

- индивидуальное равномерное освещение не менее 300 люкс;

- присутствие ассистента, оказывающего обучающемуся необходимую помощь;

- обеспечение возможности выпуска альтернативных форматов печатных материалов (крупный шрифт или аудиофайлы);

- обеспечение доступа обучающегося, являющегося слепым и использующего собакупроводника, к зданию ДГТУ.

2) для лиц с ОВЗ по слуху:

- наличие микрофонов и звукоусиливающей аппаратуры коллективного пользования (аудиоколонки);

3) для лиц с ОВЗ, имеющих нарушения опорно-двигательного аппарата, материальнотехнические условия должны обеспечивать возможность беспрепятственного доступа обучающихся в учебные помещения, столовые, туалетные и другие помещения организации, а также пребывания в указанных помещениях (наличие пандусов, поручней, расширенных дверных проемов и других приспособлений).

Перед началом обучения могут проводиться консультативные занятия, позволяющие студентам с ОВЗ адаптироваться к учебному процессу.

В процессе ведения учебной дисциплины научно-педагогическим работникам рекомендуется использование социально-активных и рефлексивных методов обучения, технологий социокультурной реабилитации с целью оказания помощи обучающимся с ОВЗ в установлении полноценных межличностных отношений с другими обучающимися, создании комфортного психологического климата в учебной группе.

Особенности проведения текущей и промежуточной аттестации по дисциплине для обучающихся с ОВЗ устанавливаются с учетом индивидуальных психофизических особенностей (устно, письменно на бумаге, письменно на компьютере, в форме тестирования и др.). При необходимости предоставляется дополнительное время для подготовки ответа на зачете или экзамене.

В рабочую программу вносятся следующие изменения:

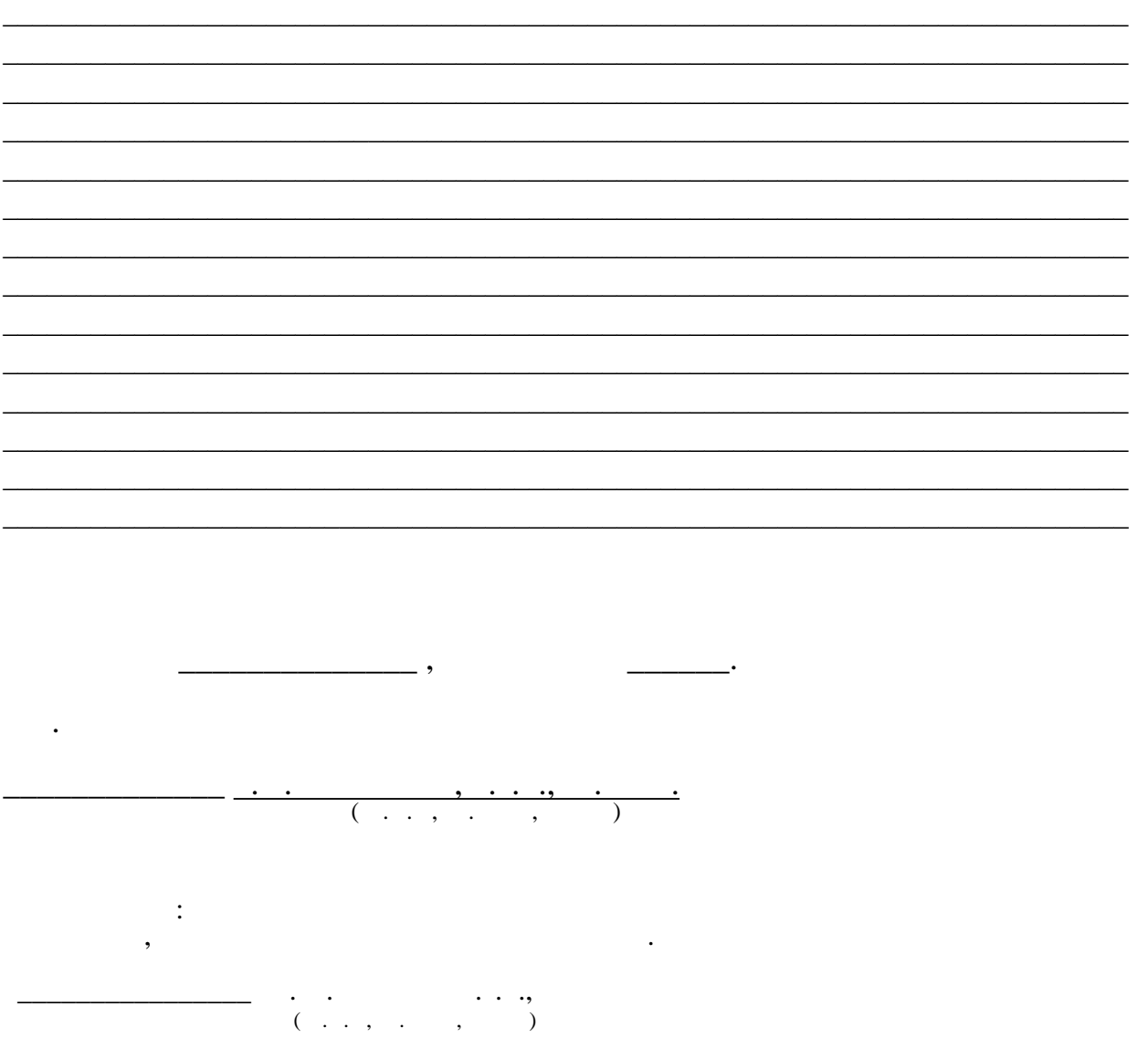